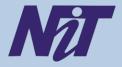

# **Beyond Curriculum Training On**

"Developers Course to Node JS"

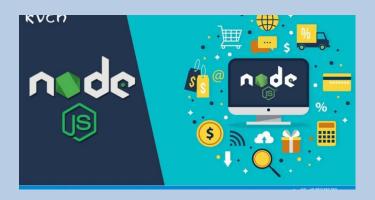

Date: 16/06/2020 to 27/06/2020

Organized by

# **Narula Institute of Technology**

81, Nilgunj Road, Agarpara, Kolkata – 700 109

### **Training Overview**

This course offers an additional value in Node JS which is an open-source, cross-platform scripting language.

#### **Training Objective**

To provide the knowledge of advance learning with Node JS which is an open-source, cross-platform scripting language to develop with high performance.

#### **Course Outcomes**

After completion of this course students will be able to

- Code with a Single programming language.
- Interact with large and Active community.
- Get the liberty to develop app.

# CONTACT PERSON

**Anirban Bhar** 

Contact No. – 9831278908 Email :-- anirban.bhar@nit.ac.in

#### Sagarika Chowdhury

Contact No. - 9836271077

Email :-- sagarika.chowdhury@nit.ac.in

#### **Course Content**

#### Module 1: Overview of Next Gen Java Script

Variable (local & global)

Concept of Variable Hoisting

Object

Array & Array methods

Function (Named, Anonymous, Arrow)

Different types of function parameters and Return Value Types

Loops (for, for-of, for-in, while, do-while)

Destructuring

Spread operator

Es6 Promise

Concept of Async and await

Class & Constructor

#### **Module 2: Introduction to Node JS**

Introduction

What is Node JS?

Advantages and Disadvantages of Node JS

Installing Node JS on Windows

Node JS console

Creating a Node Server

Handling http requests

Understanding Request and Response and How to Handle

Parsing Request Bodies

Blocking and Non-blocking code

Using Node Module system

#### Module 3: Node Package Manager

What is NPM?

Installing Packages Locally/globally

Adding dependency in package.json

Updating packages

Installing 3rd party packages

Introduce Nodemon for Autostart

#### **Module 4: Express JS**

What is Express JS?

Install Express JS

Adding Middleware

Handling Different Routes

Parsing Incoming Request

Use Express Router

Serving HTML Pages

#### **Module 5: Template Engines**

Why we use Template Engine?
Introduce EJS Template
Installing and Implementing EJS
Difference between HTML and EJS

#### **Module 6: Introduce Model View Controller**

What is MVC architecture? Understanding the flow diagram of MVC Adding controller Storing Data via Model

#### Module 7: Database connectivity using Mongo DB

Create records
Updating records
Deleting records
Sorting data
Adding search filter

#### **Module 8: Database connectivity using Mongoose**

What is Mongoose?
Connecting to Mongo DB server with Mongoose
Creating Schema in Model
Saving Data through Mongoose
Fetching records
Updating records
Deleting records
Using Relation in Mongoose

#### **Module 9: Introduce Session and Cookies**

What is session and Cookies?
Difference between session Cookies
How to store data in Session and Cookies

#### **Module 10: Adding Authentication**

What is Authentication?
How to implement Authentication?
Encrypting Password
CSRF Token
Adding CSRF Protection
Adding Flash Message

#### Module 11: Sending Email using Send Grid

#### **Module 12: Understanding Validation**

Sever side validation
Adding validation to the input field
Displaying server side validation message to user side

#### **Module 13: Image Uploading**

## **Module 14: API**

What is REST API?
Understanding the flow diagram
Importance of REST API
Implementation of API
Authentication using JSONWEBTOKEN

**Module 15: Project**